### Comparaison de Fractions (A)

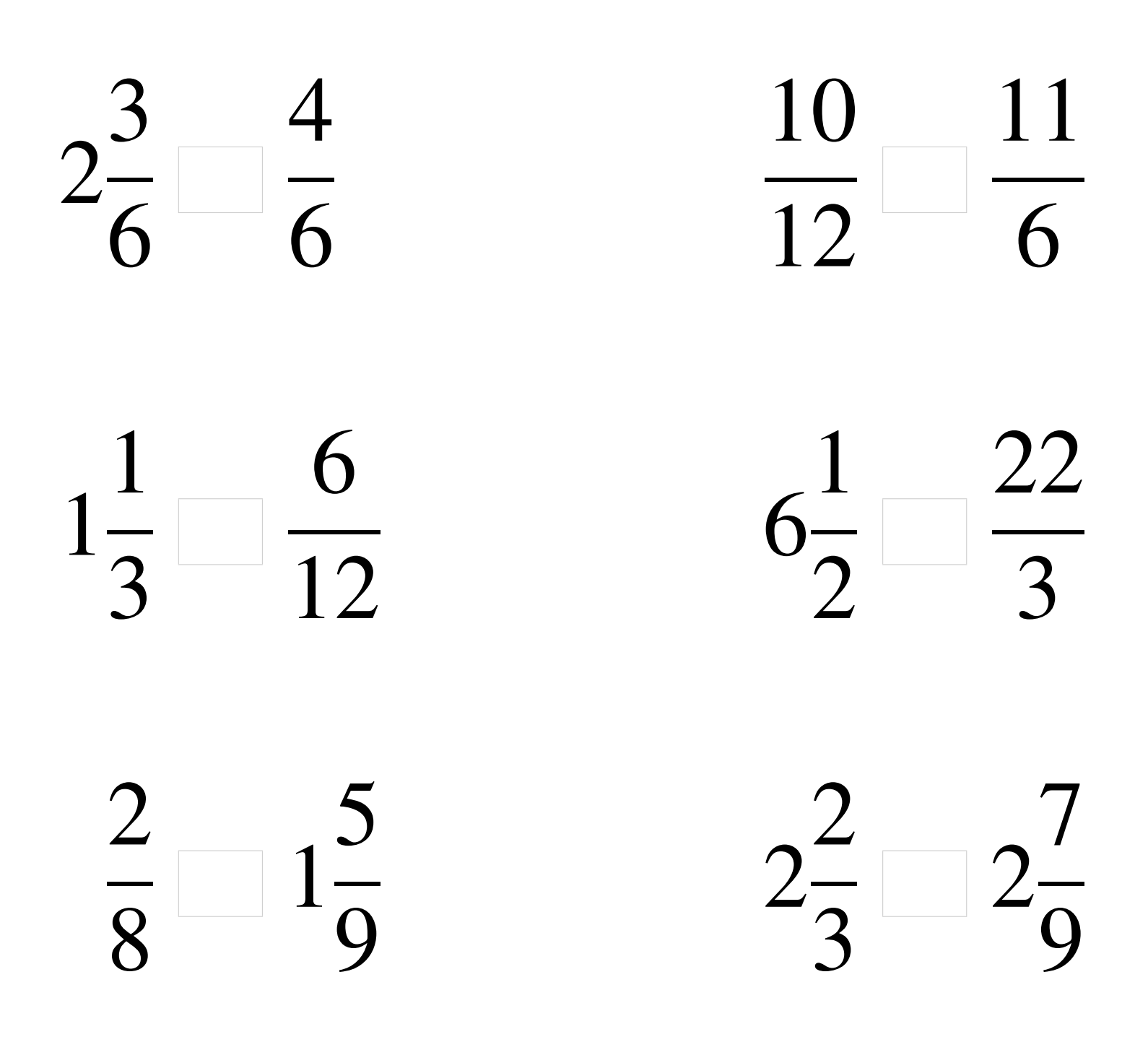

### Comparaison de Fractions (A) Solutions

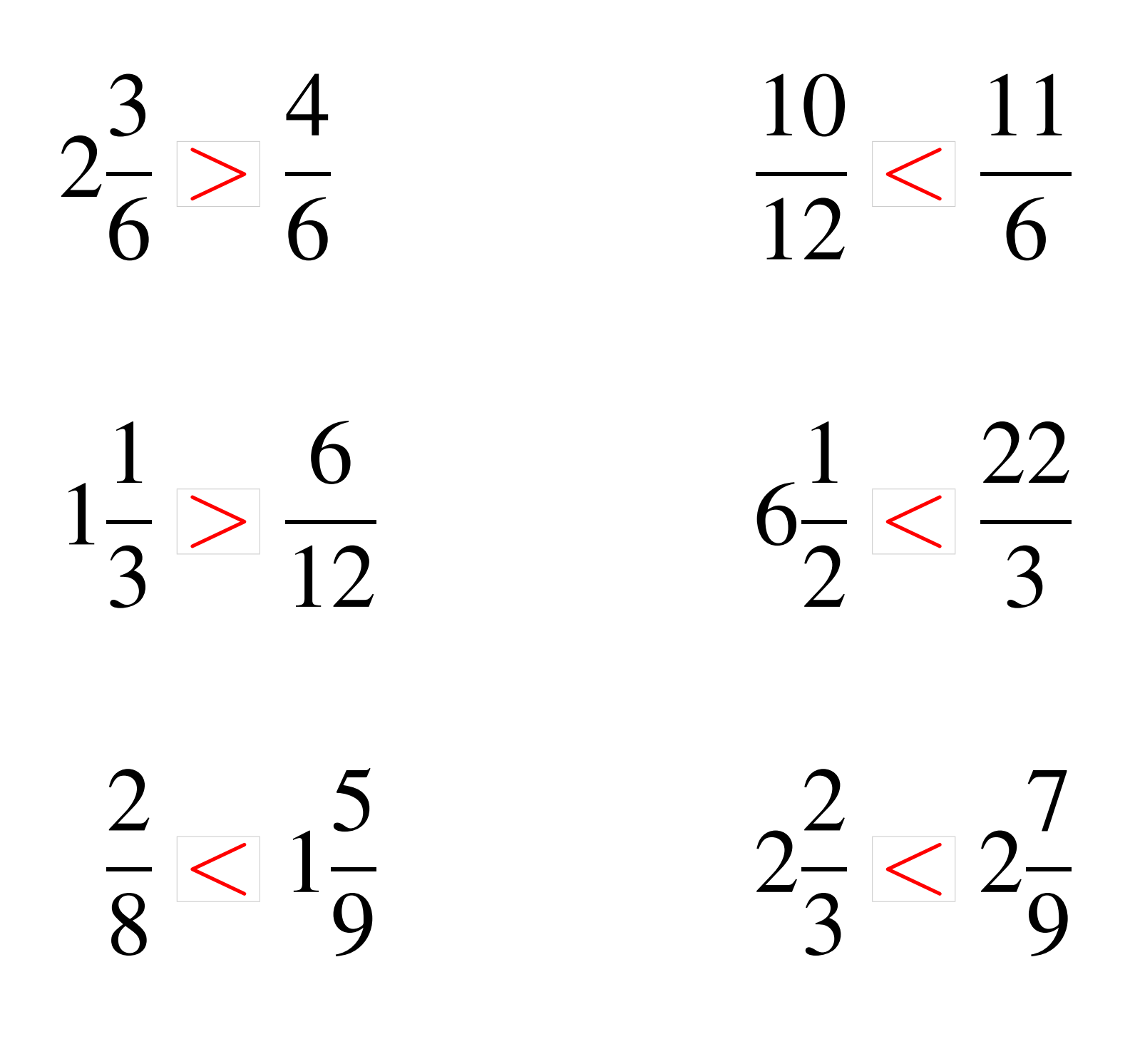

### Comparaison de Fractions (B)

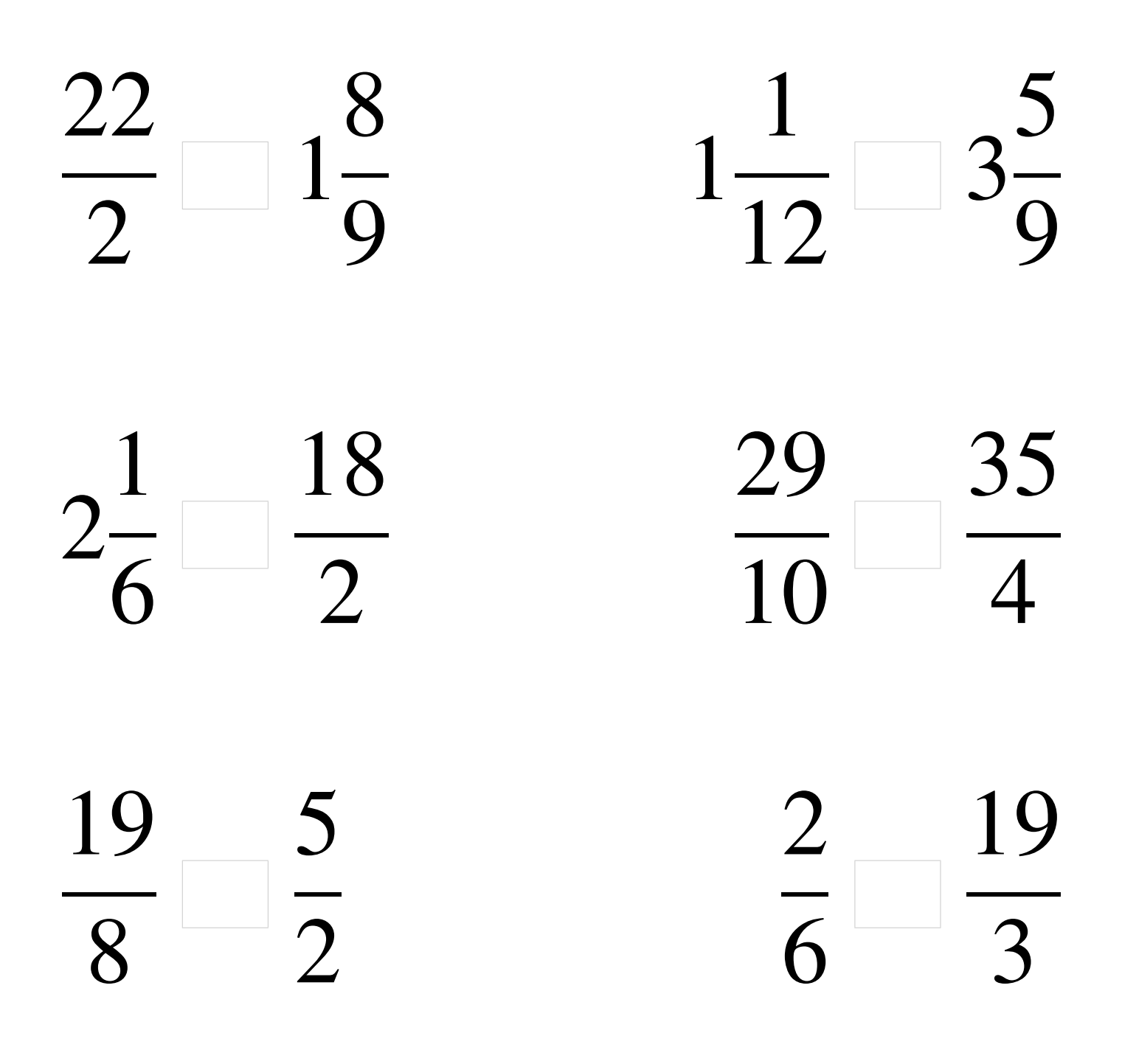

### Comparaison de Fractions (B) Solutions

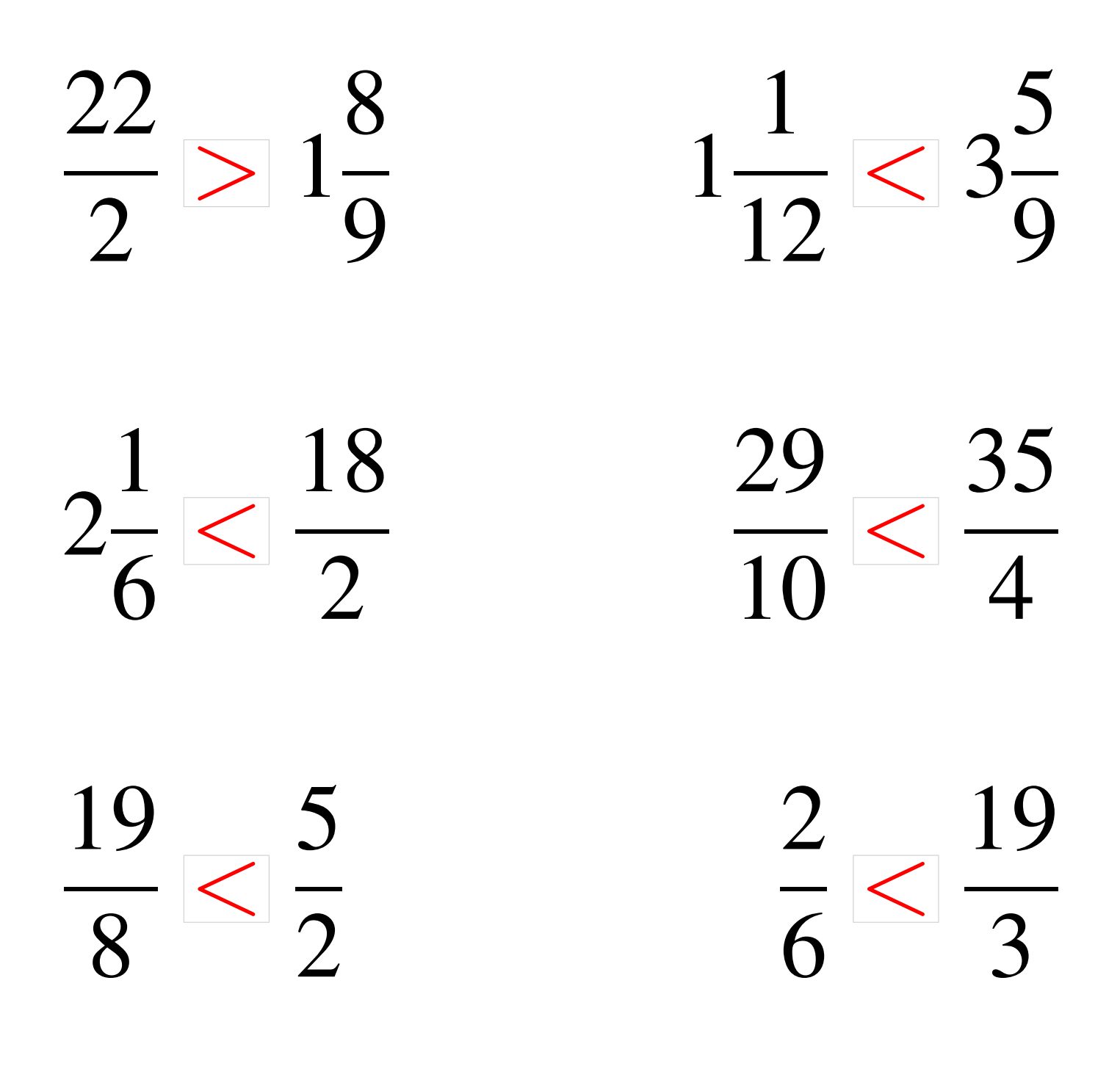

# Comparaison de Fractions (C)

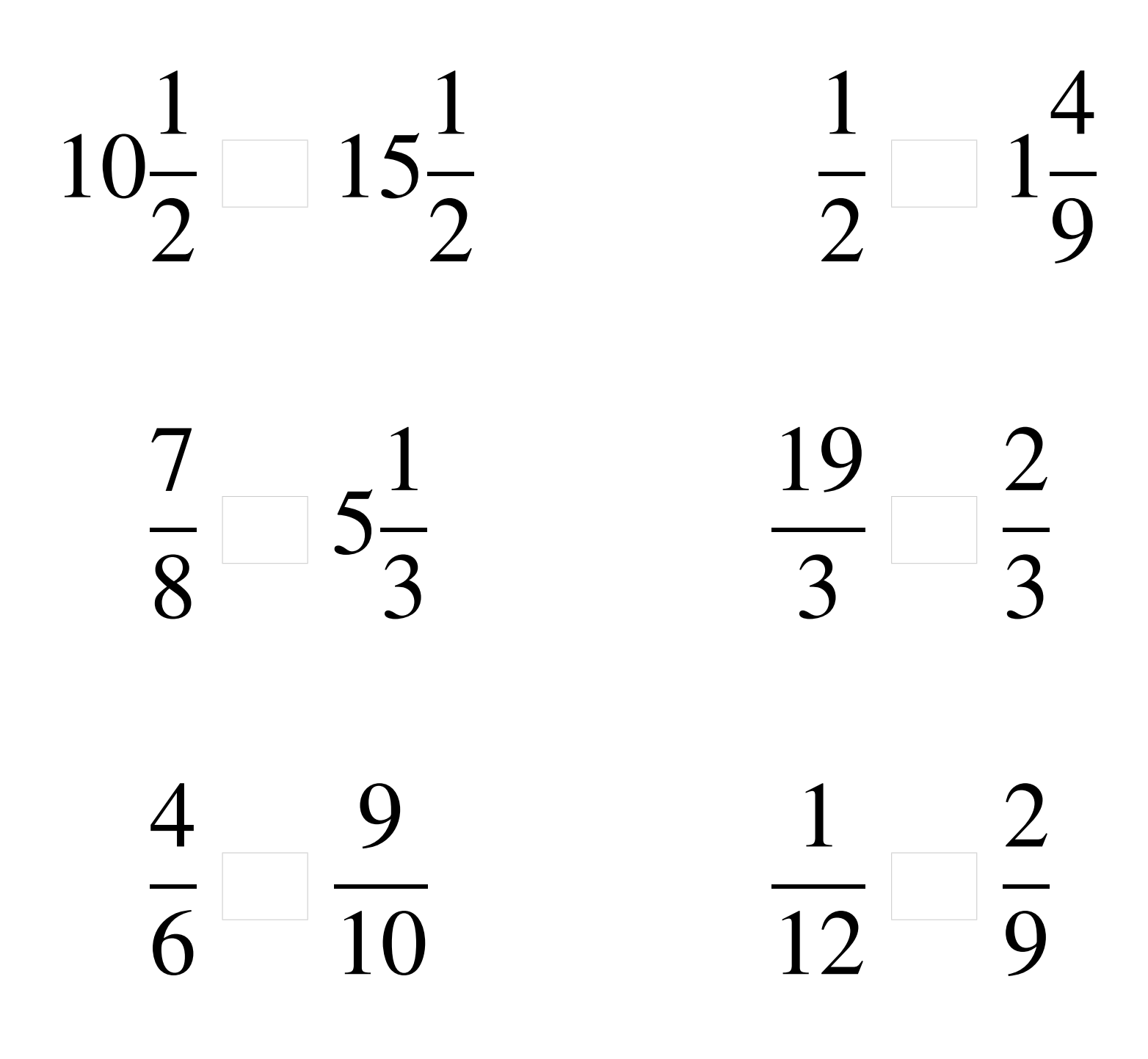

### Comparaison de Fractions (C) Solutions

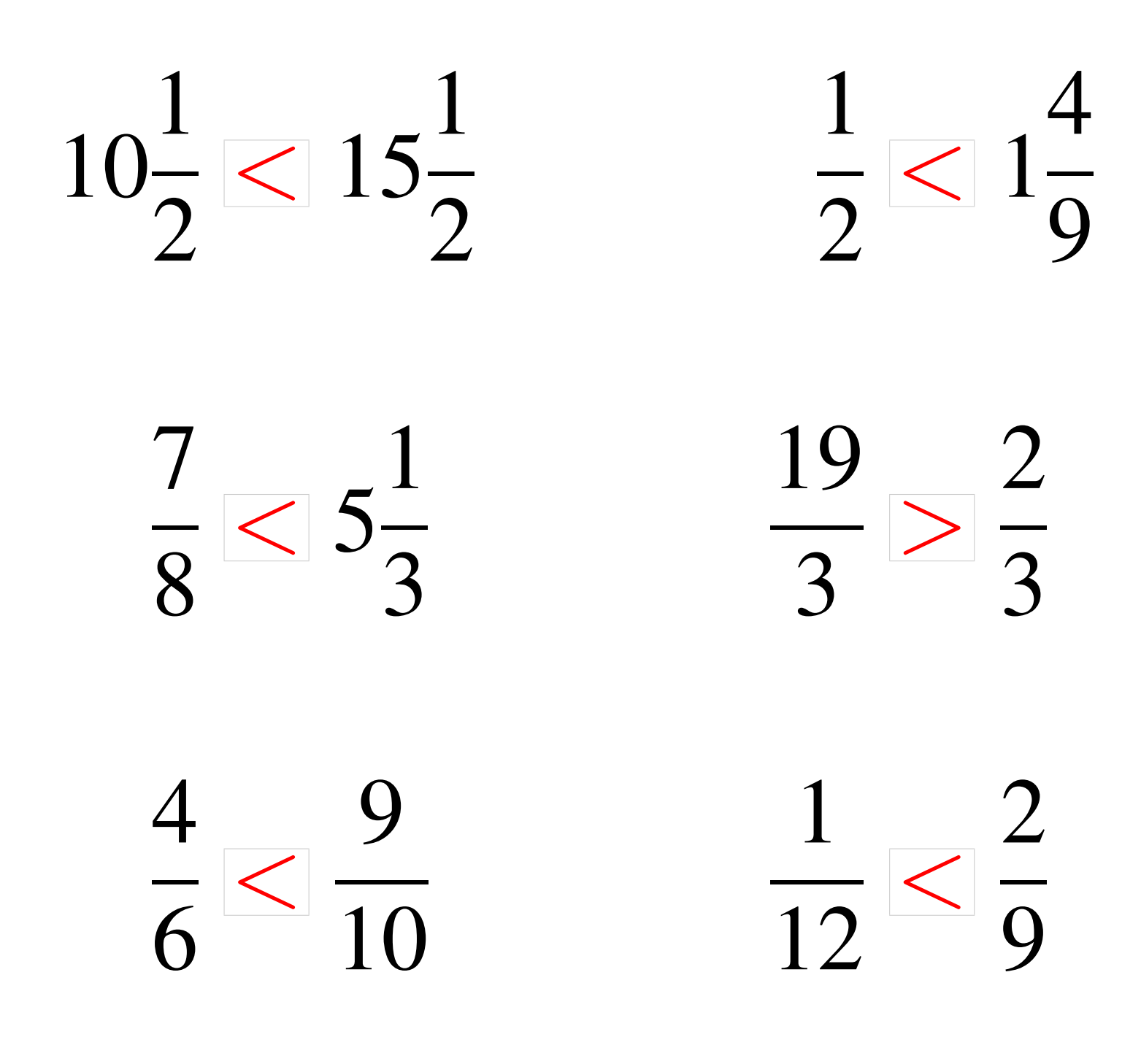

## Comparaison de Fractions (D)

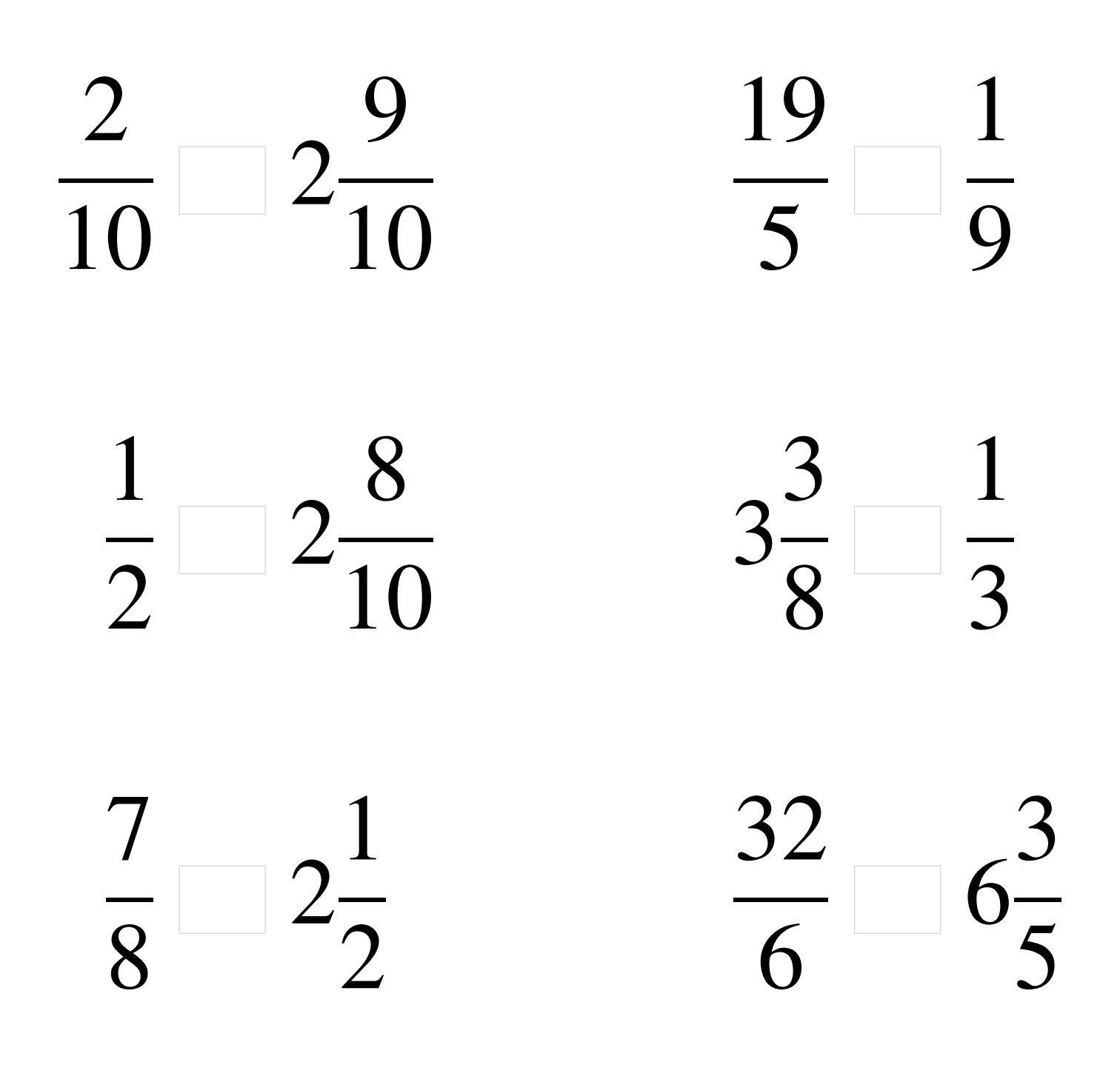

### Comparaison de Fractions (D) Solutions

  $\lt 2$   $\overline{5}$ >  $\lt 2$  >  $\lt 2$   $< 6$  

### Comparaison de Fractions (E)

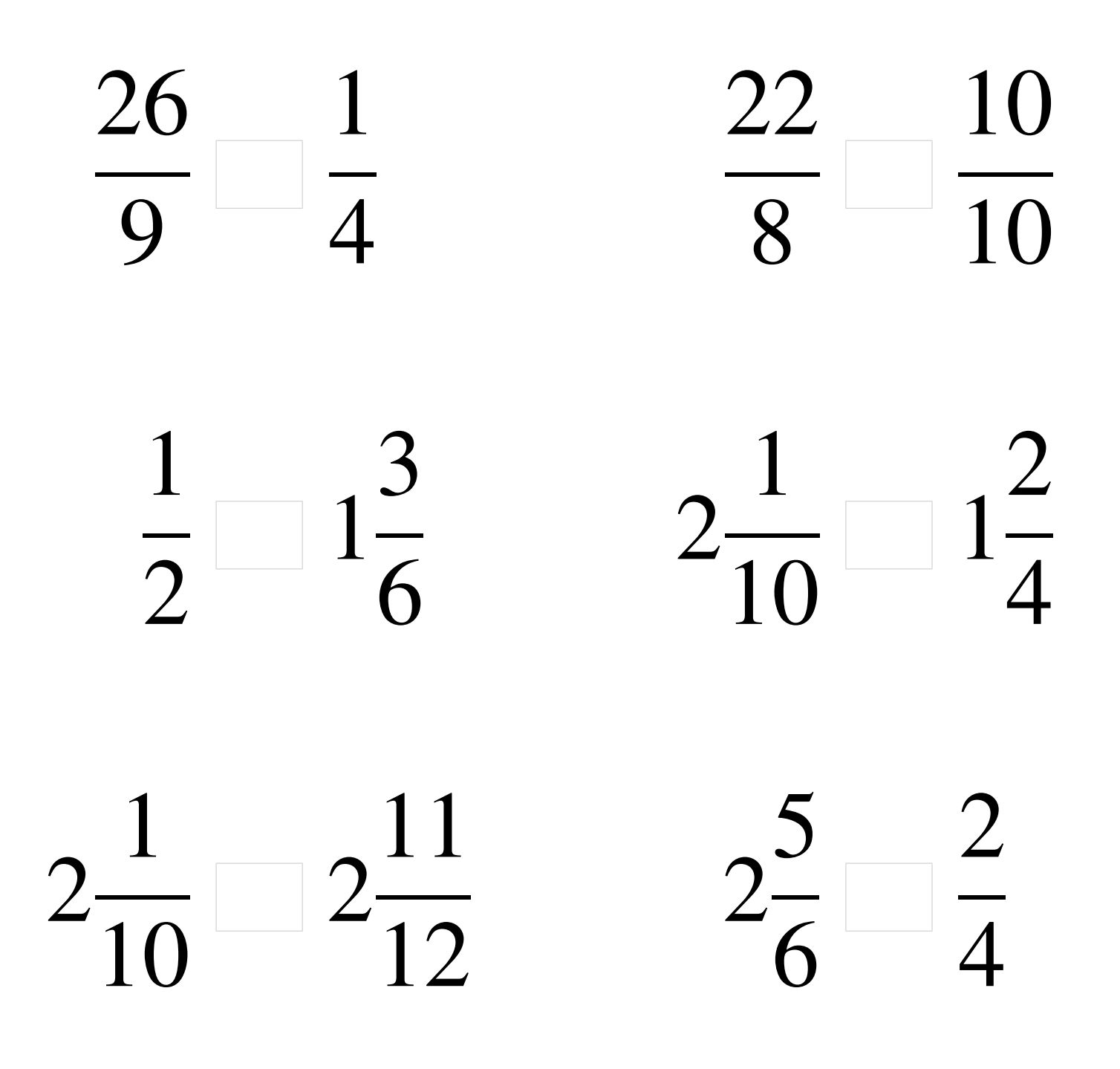

### Comparaison de Fractions (E) Solutions

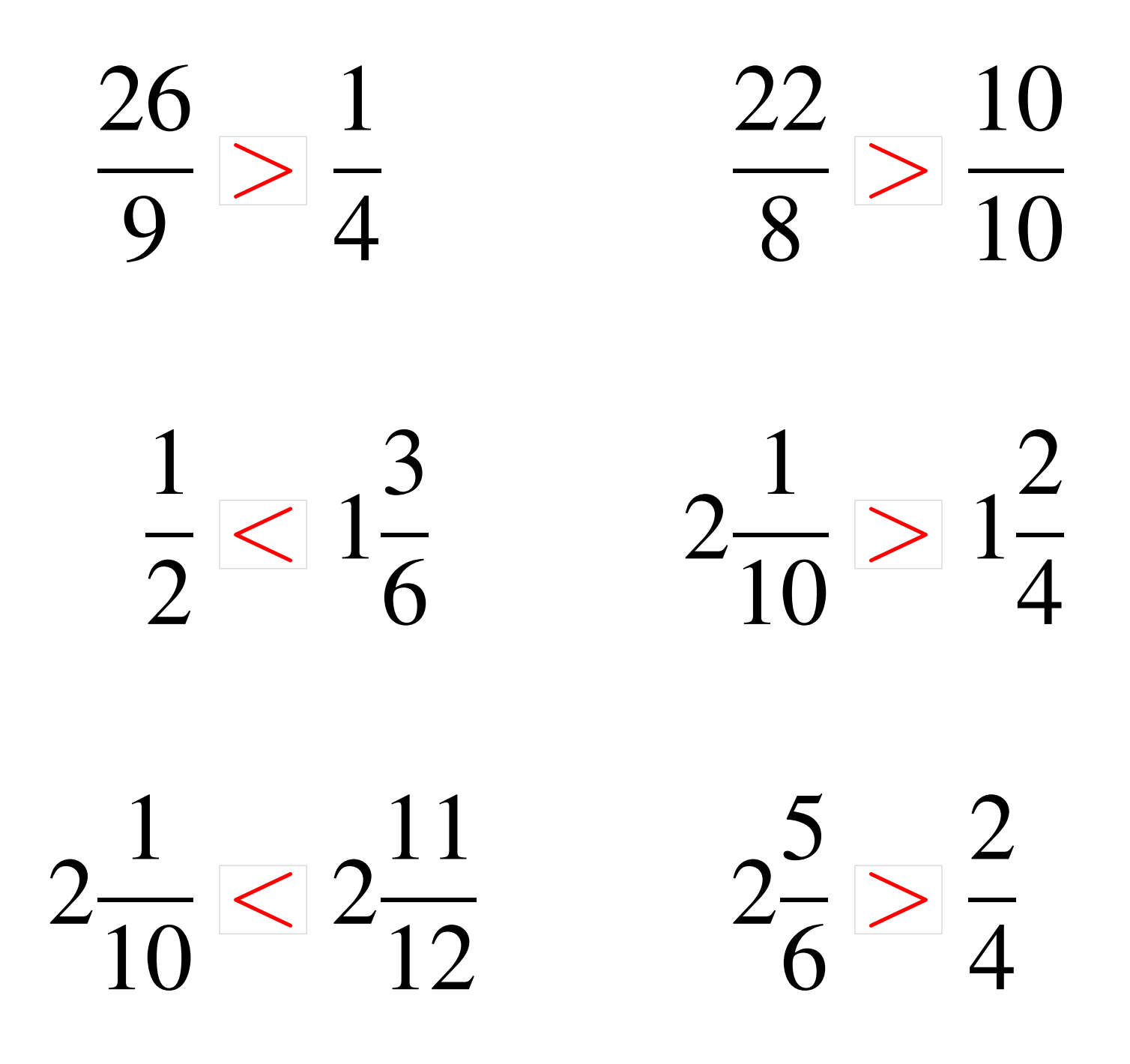

## Comparaison de Fractions (F)

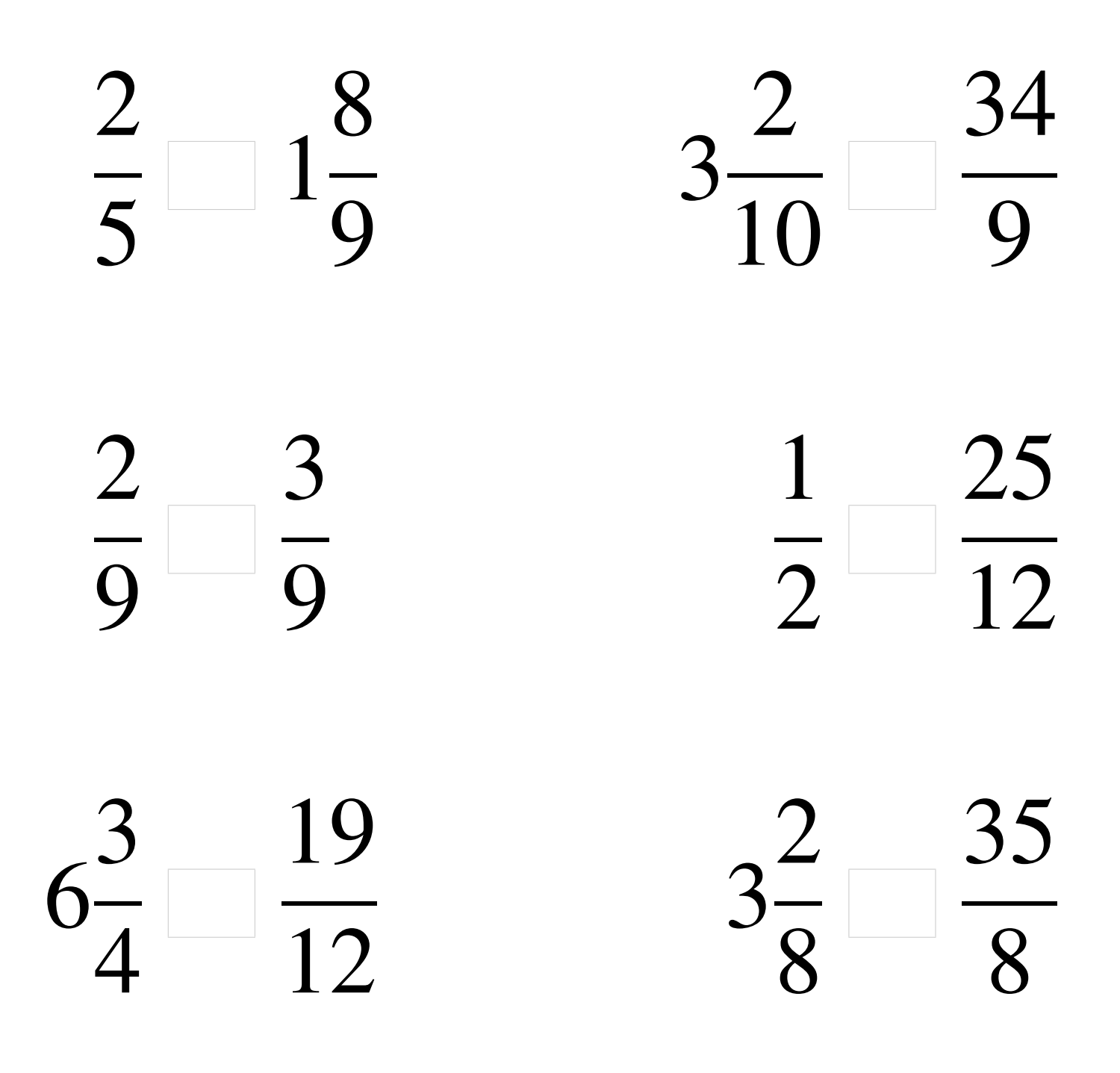

### Comparaison de Fractions (F) Solutions

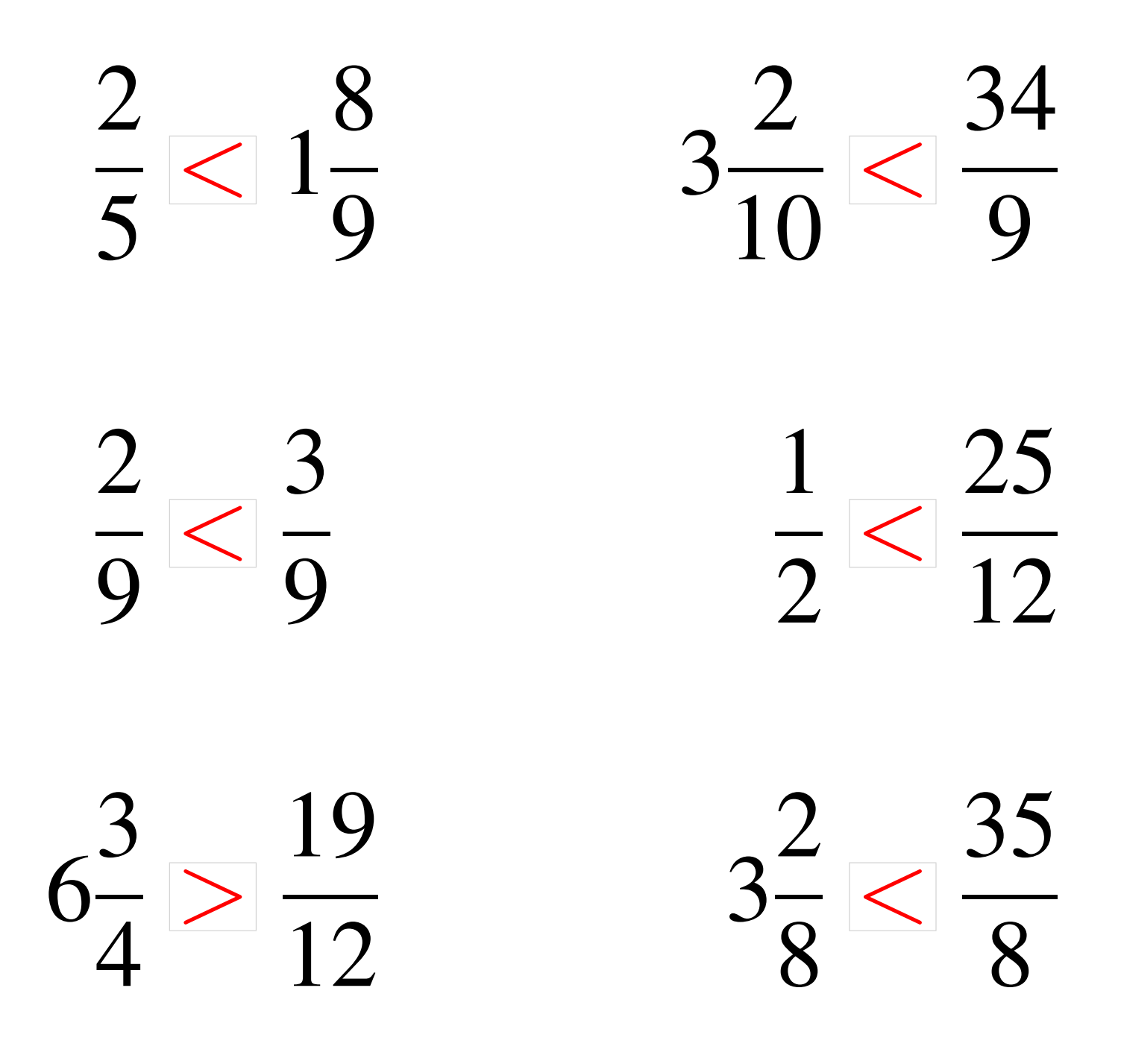

### Comparaison de Fractions (G)

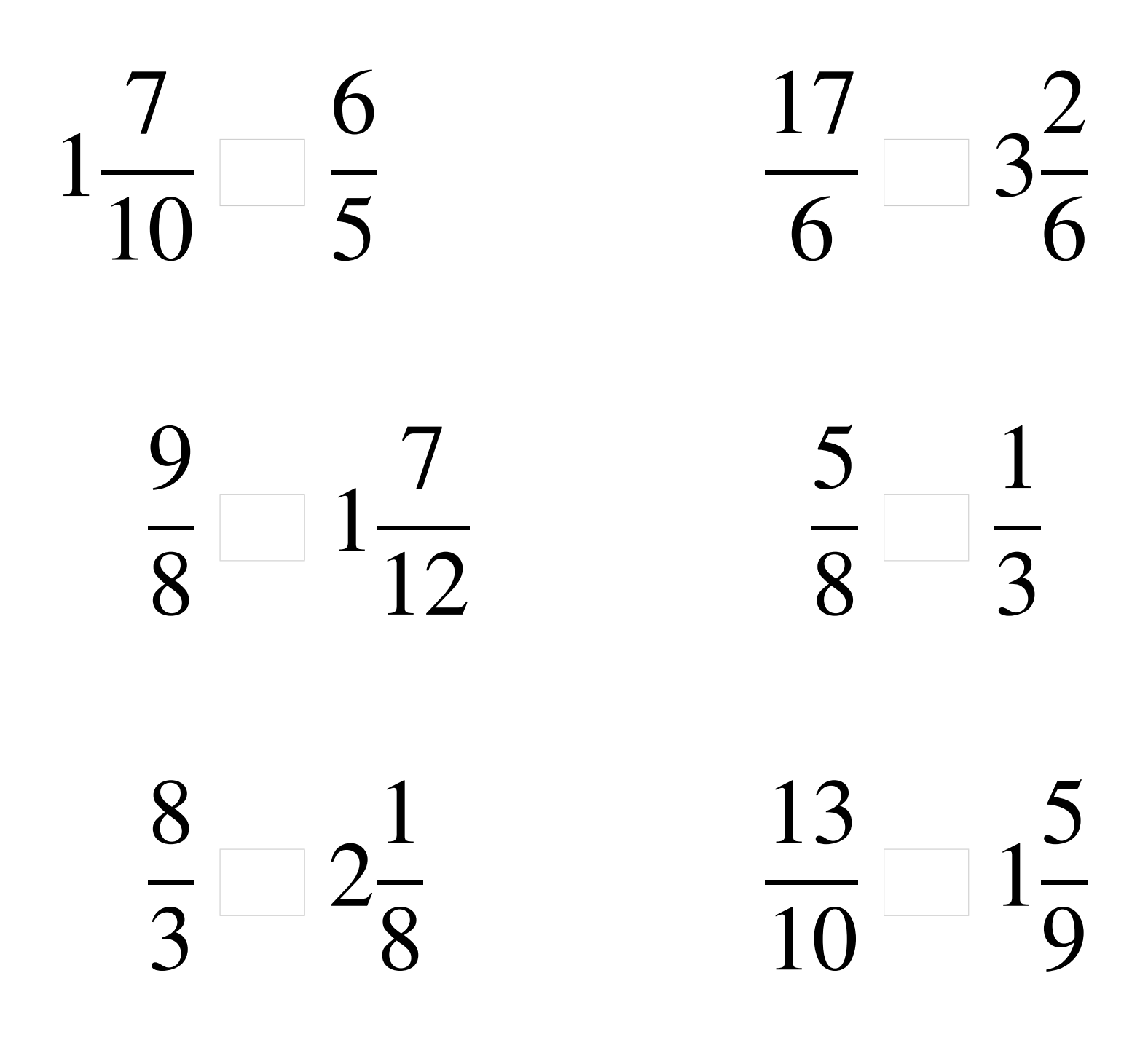

### Comparaison de Fractions (G) Solutions

 >  $<$  3  $\lt$  1 >  $>$  2  $\lt$  1 

### Comparaison de Fractions (H)

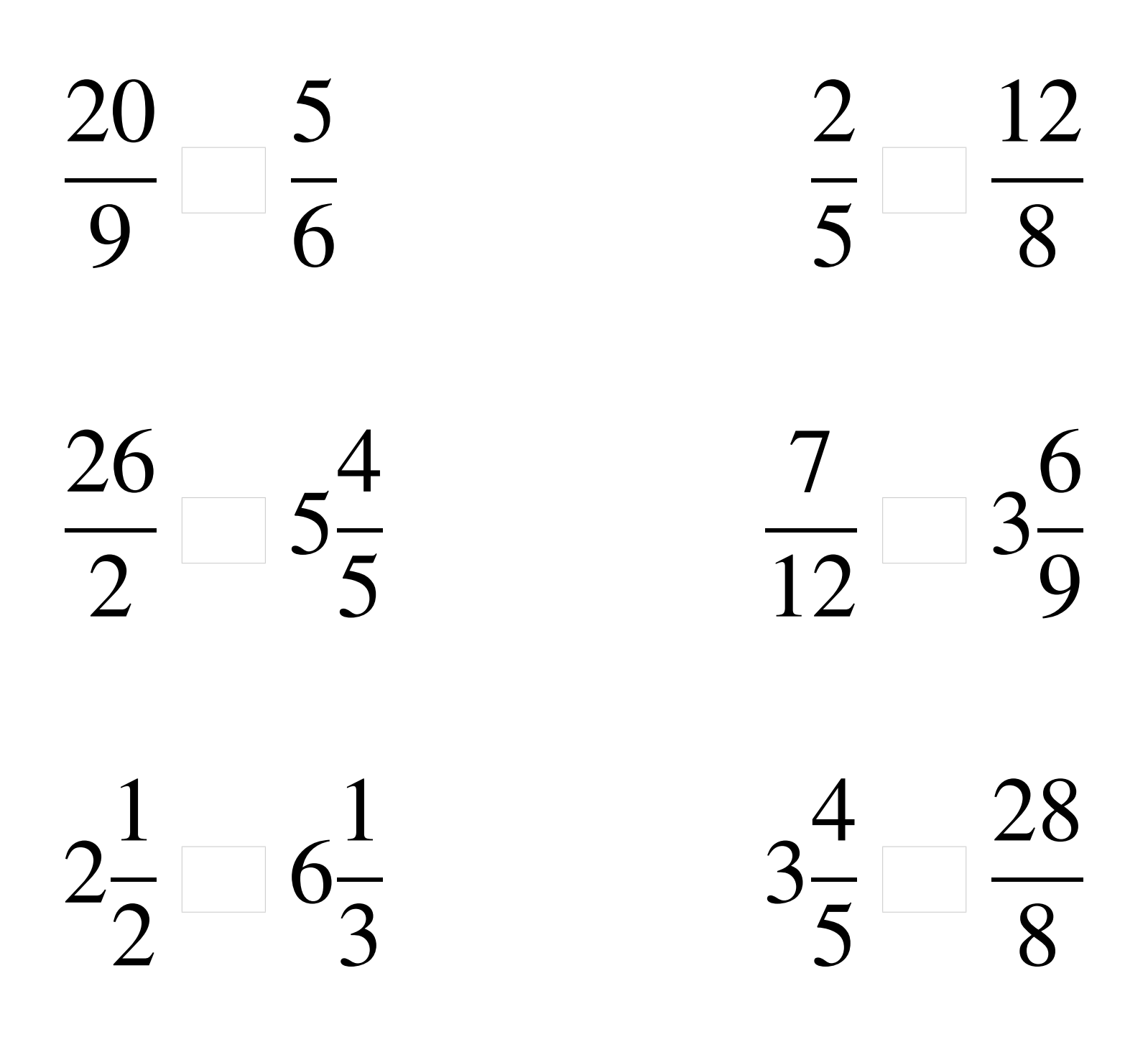

### Comparaison de Fractions (H) Solutions

 >  $\lt$   $> 5$   $<$  3  $< 6$  > 

## Comparaison de Fractions (I)

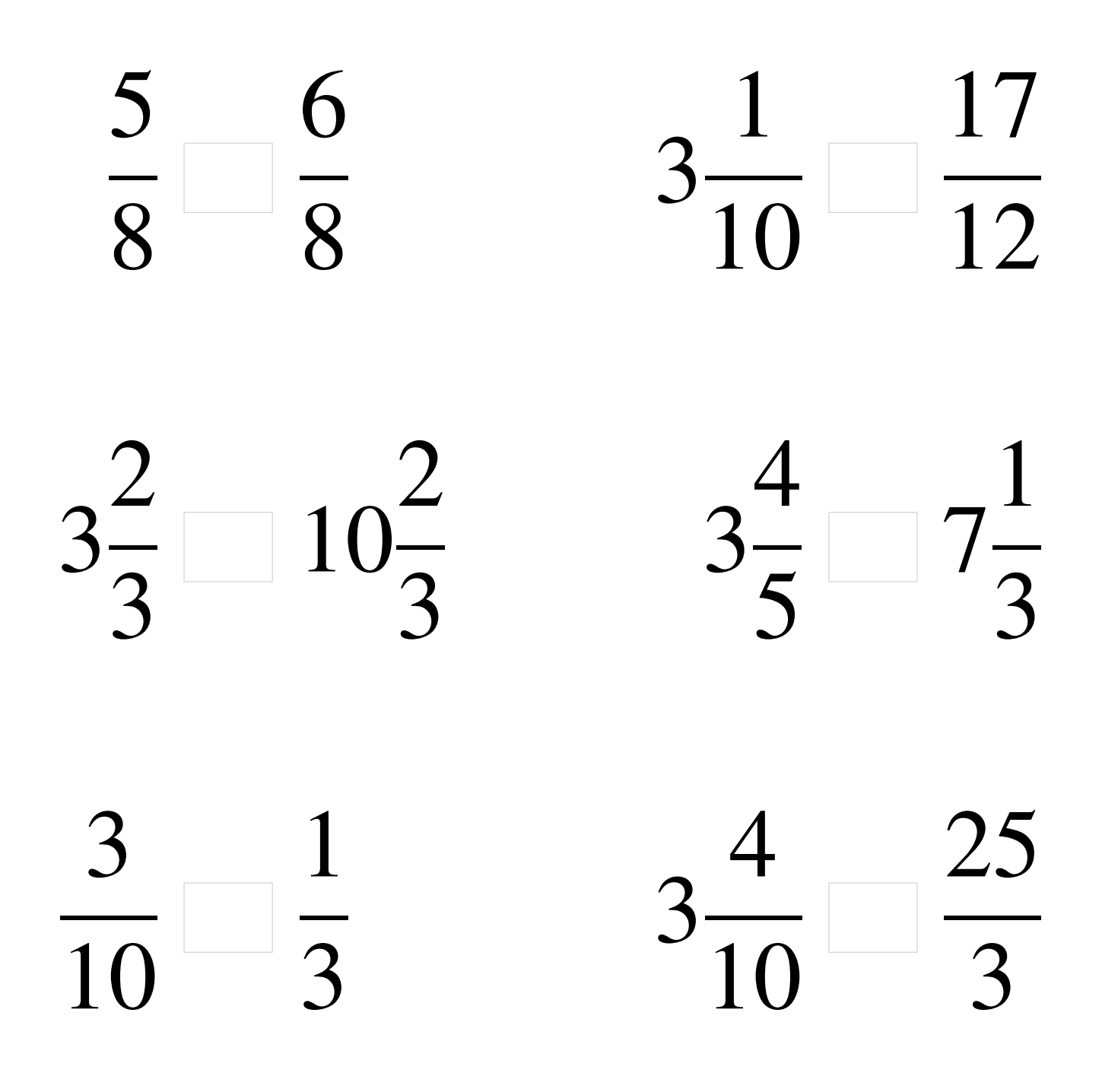

#### Comparaison de Fractions (I) Solutions

  $\lt$  >  $< 10$   $< 7$   $\lt$   $\lt$  

## Comparaison de Fractions (J)

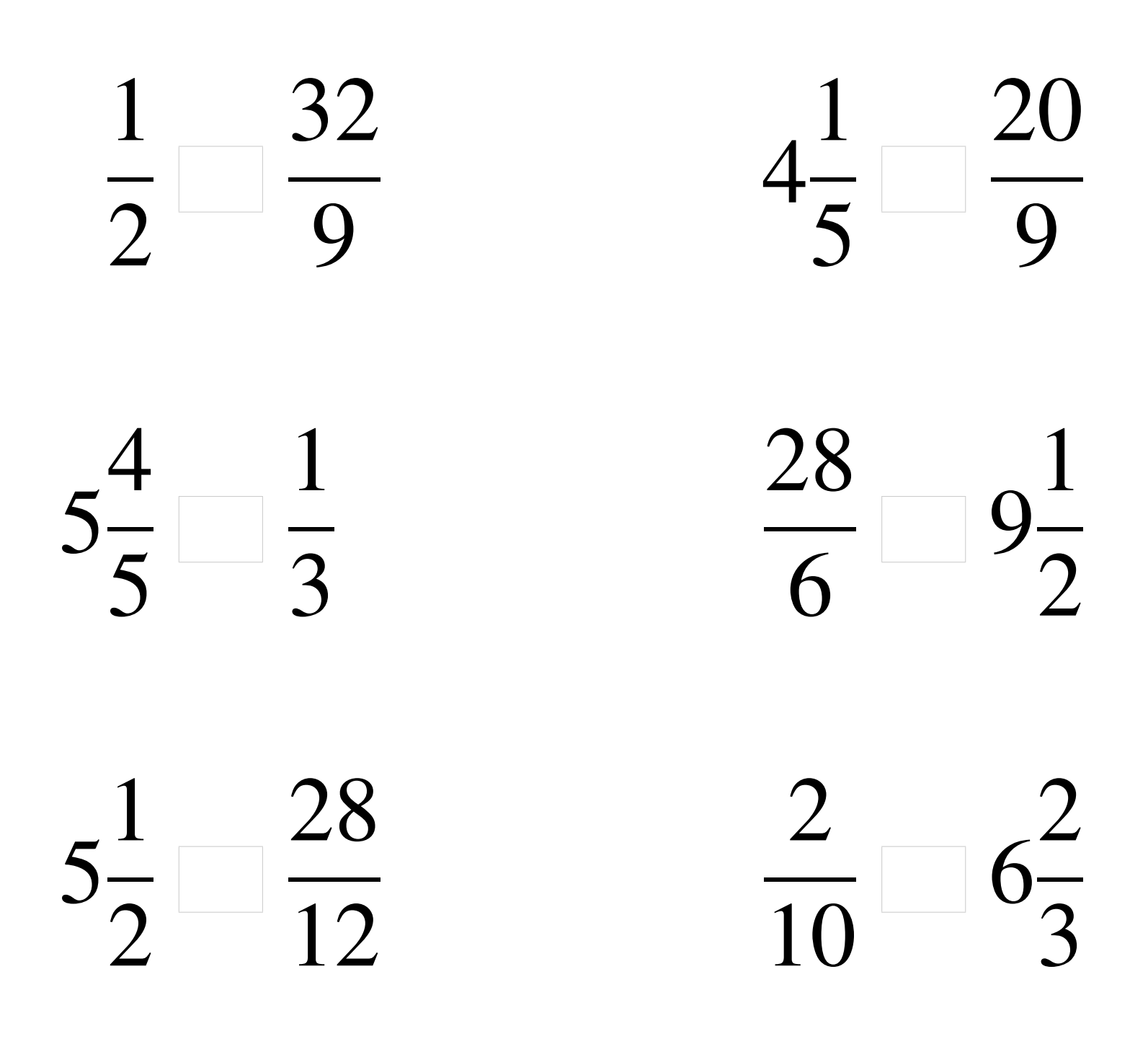

### Comparaison de Fractions (J) Solutions

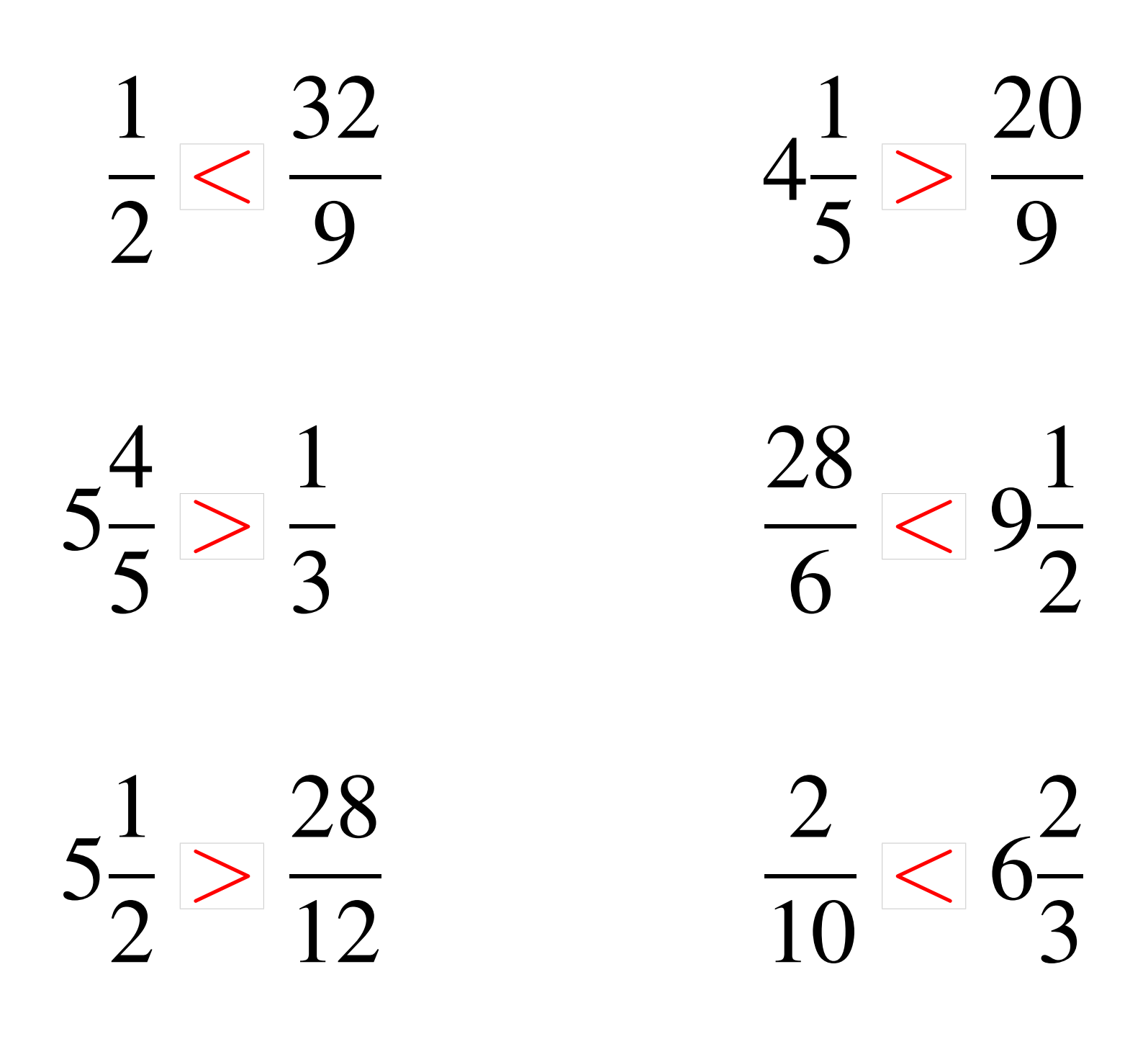